**Site Survey By Ekahau Full [PL2] Cracked Net Activator**

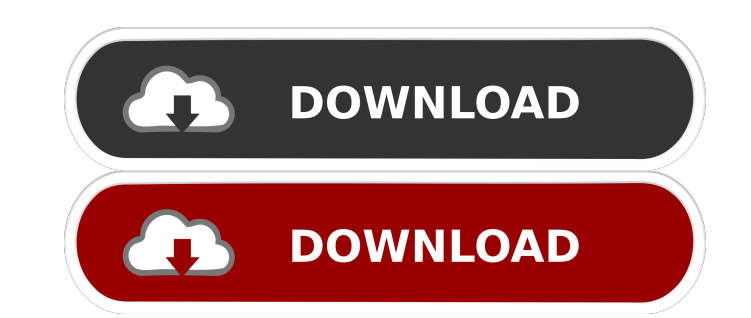

ekahau site survey Ekahau.. Learn Wi-Fi site survey best practices for validating simulated predictive designs as well as verifying your network is .Q: Save multiple image files to memorystream I am trying to save a number collection of multiple images is not setup in the initial save to memory. Below is the code: StreamedContent img1 = new StreamedContent(File.ReadAllBytes(currentPic)); StreamedContent(File.ReadAllBytes(currentPic2)); Strea DispositionHeaderValue("form-data") { Name = "Files", FileName = \$"{targetFolder}file{targetFile}", IsBinary = true }; foreach (StreamedContent c in images) { c.Headers.ContentDispositionHeaderValue("form-data") { Name = " c.Content.Length; c.ReadAsStreamAsync().ContinueWith(t => { c.EnsureSuccessStatusCode(); ms.Position = 0; byte[] ba = ms.ToArray(); // Save to MemoryStream }).Unwrap(); // Write to FileSystem } The exception I get is that: when you are trying to save it. You need to call ms.ToArray() when you are done reading the stream. Based on your code, you could rewrite it like this: Stream

It is the new version of Ekahau Site Survey. Ekahau Site Survey 8.6.2 x64 Crack + Serial Keygen Full Download. You just download only 1 crack and never download all cracks.. Full is fully integrated Wi-Fi and 4G network si very much for your time. I hope you will help me on other applications. A: It is all in the file name. It is missing the string "Ekahau". Lincoln County, Oregon Lincoln County () is a county located in the U.S. state of Or was the first to be organized in the Oregon Territory, on February 19, 1844. It was named for Abraham Lincoln. Geography According to the U.S. Census Bureau, the county has a total area of, of which is land and (0.4%) is w northwest Major highways U.S. Route 26 Oregon Route 138 Oregon Route 142 Oregon Route 142 Oregon Route 142 Oregon Route 213 National protected areas Malheur National Wildlife Refuge (part) Payette National Forest (part) De (14/km<sup>2</sup>). There were 14,386 housing units at an average density of 15.0 per square mile (5.9/km<sup>2</sup>). The racial makeup of the county was 91.23% White, 0.60% Black or African American, 0.44% Native American, 3.73% Asian,

> [Commandos 3: Destination Berlin Download For Pc \[Torrent\]](http://pipola.yolasite.com/resources/Commandos-3-Destination-BerlinFree-PC-Game.pdf) [Pvsyst 6 Activation Code 14](http://khatjefte.yolasite.com/resources/Samsung-Solar-Solution-HD.pdf) Spyrix Personal Monitor v11.1.3 BB" [breakaway broadcast presets](http://lasapo.yolasite.com/resources/Breakaway-Broadcast-Presets-NEW.pdf) [Powerbuilder 12.5 Free Download With Crack](http://ciowinbuy.yolasite.com/resources/Powerbuilder-v-1151-build-5004-Crack-Download.pdf)